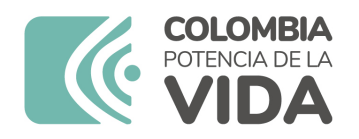

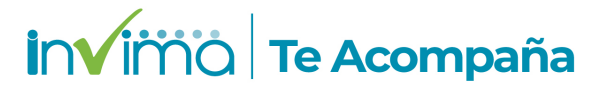

# **ALERTA SANITARIA**

## **Dirección de Dispositivos Médicos y Otras Tecnologías**

Alerta No. 268-2023 Bogotá, 23 agosto 2023

### **VENTILADOR RESPIRONICS / VENTILADOR**

**Nombre del producto:** VENTILADOR RESPIRONICS / VENTILADOR

**Registro sanitario:** 2020EBC-0004309-R1

**Presentación comercial:** unidad

**Titular del registro:** RESPIRONICS INC

**Fabricante(s) / Importador(es):** RESPIRONICS INC / FUNDACION NEUMOLOGICA COLOMBIANA (SOLO PARA SU PROPIO USO) - INVERSION SUEÑO GLOBAL SAS - PHILIPS COLOMBIANA S.A.S. - AMANECER MEDICO S.A.S. - GASES INDUSTRIALES DE COLOMBIA S.A CRYOGAS - RIESGO DE FRACTURA S.A. - SUEÑO Y OXIGENO S.A.S. - AIR LIQUIDE COLOMBIA S.A.S. - INSTITUTO DE DIAGNOSTICO MEDICO S.A. ( SOLO PARA SU PROPIO USO) - MESSER COLOMBIA S.A. - GERIACARE SAS. - JC'S COMPANY S.A.S - LM INSTRUMENTS S.A - TECNICA ELECTRO MEDICA S.A - OXIGENOS DE COLOMBIA LTDA. - OXICOL LTDA - SUMINISTROS INTEGRALES DE EQUIPOS BIOMÉDICOS, MEDICAMENTOS E INSUMOS HOSPITALARIOS "SUMINTEGRALES S.A.S"

**Referencia(s) / Código(s):** Trilogy Evo, Trilogy Evo O2, Trilogy Evo Universal, Trilogy EV300

**Lote(s) / Serial(es):** Varios

**Fuente de la alerta:** IMPORTADOR

**No. Identificación interno:** DA2304-00305

**Descripción del caso**

El fabricante ha identificado un problema con los ventiladores Philips Respironics Trilogy Evo O2, Trilogy Evo Universal, Trilogy EV300 y Trilogy Evo. Los desechos ambientales pueden acumularse en el sensor de flujo interno de los ventiladores causando una oclusión parcial que puede afectar la precisión de la presión, el volumen o el flujo.

#### **Indicaciones y uso establecido**

Esta unidad puede facilitar la ventilación no invasiva o invasiva. Puede utilizarse para proporcionar a los pacientes terapia total de ventilación a medida que avanzan desde un modo no invasivo a invasivo.

#### **Medidas para la comunidad en general**

1. Si está utilizando el producto referenciado, comuníquese con el importador, distribuidor o comercializador para precisar las acciones a seguir.

2. Puede verificar información relacionada con este producto consultando en la página web https://consultaregistro.invima.gov.co/Consultas/consultas/consreg\_encabcum.jsp o comunicándose a través del correo electrónico dispmed@invima.gov.co.

3. Reporte los eventos e incidentes asociados a la utilización del dispositivo médico referenciado al Programa Nacional de Tecnovigilancia del Invima.

#### **Medidas para Instituciones Prestadoras de Servicio de Salud - IPS y profesionales de la salud**

1. De ser posible suspenda su utilización hasta establecer contacto con el importador o su distribuidor. En caso de no lograrlo, comuníquese con el Invima.

2. Comuníquese con el importador, distribuidor o comercializador para precisar si existen recomendaciones específicas para la utilización del producto.

3. Reportar los eventos adversos asociados a la utilización del dispositivo medico referenciado al Programa Nacional de Tecnovigilancia del Invima.

#### **A los establecimientos titulares, distribuidores y comercializadores**

1. Efectúe la trazabilidad del producto afectado y de inicio al plan de acción dispuesto por el fabricante.

2. Los establecimientos titulares, importadores, distribuidores y comercializadores deben abstenerse de distribuir y comercializar el producto involucrado, hasta tanto logre implementar el plan de acción dispuesto por fábrica.

3.Reportar los eventos adversos asociados a la utilización del dispositivo medico referenciado al Programa Nacional de Tecnovigilancia del Invima.

Medidas para la Red Nacional de Tecnovigilancia

El Invima solicita que desde los programas institucionales de Tecnovigilancia se realice la búsqueda activa para la detección de los eventos e incidentesque involucren el producto referenciado y se notifiquen al Invima.

Si desea obtener mayor información comuníquese con el Invima a:

Si desea obtener más información comuníquese con el Invima al siguiente correo electrónico: tecnoyreactivo@invima.gov.co

En los siguientes enlaces podrá acceder directamente a la información de su interés en la página web del Invima.

- Realizar peticiones, quejas, reclamos, denuncias o sugerencias
- Consultar registros sanitarios

[Realizar reportes en línea de eventos adversos](https://sesuite.invima.gov.co:444/Pqrsd/peticiones/solicitud)

- Farmacovigilancia
- <sup>o</sup> Reactivovigilancia
- <sup>o</sup> [Tecnovigilancia](https://farmacoweb.invima.gov.co/reportesfv/login/loginUsuario.jsp)